#### Kurukshetra University, Kurukshetra (Established by the State Legislature Act XII of 1956) ('A+' Grade, NAAC Accredited)

॥ योगस्थः कुरु कर्माणि ॥ समबुद्धि व योग युक्त होकर कर्म करो (Perform Actions while Stead fasting in the State of Yoga)

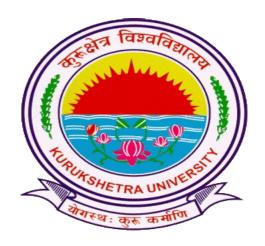

# Scheme of Examination for Under-Graduate Programmes Skill Enhancement Courses (SEC) Offered by Department of Computer Science & Applications According to

Curriculum Framework for Under-Graduate Programmes
As per NEP-2020 (Multiple Entry-Exit, Internships and Choice Based Credit
System)

#### DEPARTMENT OF COMPUTER SCIENCE & APPLICATIONS

(For the Batches Admitted from 2023-2024)

#### Kurukshetra University Kurukshetra Scheme of Examination for Undergraduate Programmes

#### **Skill Enhancement Courses (Computer Science)**

According to Curriculum Framework for Undergraduate Programmes as per NEP 2020 (Multiple Entry-Exit, Internships and Choice Based Credit System)

| Sem | Course<br>Type | Course<br>Code      | Nomenclature of paper                       | Credits | 1 | Internal<br>marks | End<br>term<br>Marks | Total<br>Marks | Duration of exam (Hrs)<br>T + P |
|-----|----------------|---------------------|---------------------------------------------|---------|---|-------------------|----------------------|----------------|---------------------------------|
| Ι   | SEC            | B23-<br>SEC-101     | Office and<br>Spreadsheet Tools<br>Learning | 2       | 2 | 15                | 35                   | 50             | 3                               |
|     |                |                     | Practical                                   | 1       | 2 | 5                 | 20                   | 25             | 3                               |
|     | SEC            | B23-<br>SEC-102     | Advance Spreadsheet<br>Tools                | 2       | 2 | 15                | 35                   | 50             | 3                               |
|     |                |                     | Practical                                   | 1       | 2 | 5                 | 20                   | 25             | 3                               |
|     | SEC            | B23-                | Basic IT Tools                              | 2       | 2 | 15                | 35                   | 50             | 3                               |
|     |                | SEC-103             | Practical                                   | 1       | 2 | 5                 | 20                   | 25             | 3                               |
|     | SEC            | B23-<br>SEC-104     | Essentials of Python                        | 2       | 2 | 15                | 35                   | 50             | 3                               |
|     |                |                     | Practical                                   | 1       | 2 | 5                 | 20                   | 25             | 3                               |
|     |                | SEC B23-<br>SEC-105 | Introductory Course in R                    | 2       | 2 | 15                | 35                   | 50             | 3                               |
|     |                |                     | Practical                                   | 1       | 2 | 5                 | 20                   | 25             | 3                               |
|     | SEC            | SEC B23-<br>SEC-106 | Computer<br>Programming in C                | 2       | 2 | 15                | 35                   | 50             | 3                               |
|     |                |                     | Practical                                   | 1       | 2 | 5                 | 20                   | 25             | 3                               |
| II  | SEC            | B23-<br>SEC-201     | Cloud Computing<br>Skills                   | 2       | 2 | 15                | 35                   | 50             | 3                               |
|     |                |                     | Practical                                   | 1       | 2 | 5                 | 20                   | 25             | 3                               |
| III | SEC            |                     | Advance IT Skills                           | 2       | 2 | 15                | 35                   | 50             | 3                               |
|     |                | SEC-301             | Practical                                   | 1       | 2 | 5                 | 20                   | 25             | 3                               |
|     | SEC            | B23-                | Data Management                             | 2       | 2 | 15                | 35                   | 50             | 3                               |
|     | SE             | SEC-302             | Practical                                   | 1       | 2 | 5                 | 20                   | 25             | 3                               |

#### Kurukshetra University, Kurukshetra (Established by the State Legislature Act XII of 1956) ('A+' Grade, NAAC Accredited)

॥ योगस्थः कुरु कर्माणि ॥ समबुद्धि व योग युक्त होकर कर्म करो (Perform Actions while Stead fasting in the State of Yoga)

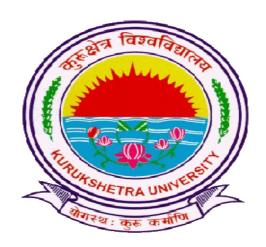

## Syllabus of Examination for Under-Graduate Programmes SKILL ENHANCEMENT COURSES (SEC)

according to

Curriculum Framework for Under-Graduate Programmes As per NEP-2020 (Multiple Entry-Exit, Internships and Choice BasedCredit System)

#### DEPARTMENT OF COMPUTER SCIENCE & APPLICATIONS

(For the Batches Admitted From 2023-2024)

|                                                                                             | Session: 2023-24                                                                                                    |                                              |                  |  |
|---------------------------------------------------------------------------------------------|----------------------------------------------------------------------------------------------------|----------------------------------------------|------------------|--|
| Part A - Introduction                                                                       |                                                                                                    |                                              |                  |  |
| Subject                                                                                     | COMPUTER SCIE                                                                                                    | COMPUTER SCIENCE                             |                  |  |
| Semester                                                                                    | I                                                                                                    |                                              |                  |  |
| Name of the Course                                                                          | Office and spreadsh                                                                                                    | neet Tools Learning                          |                  |  |
| Course Code                                                                                 | B23-SEC-101                                                                                                    |                                              |                  |  |
| Course Type:<br>(CC/MCC/MDC/CC-<br>M/DSEC/VOC/DSE/PC/AEC/<br>VAC)                           | SEC                                                                                                    |                                              |                  |  |
| Level of the course (As per Annexure-I                                                      |                                                                                                    |                                              |                  |  |
| Pre-requisite for the course (if any)                                                       |                                                                                                    |                                              |                  |  |
| Course Learning Outcomes(CLO):                                                              | After completing this course, the learner will be able to: 1. understand the basic concepts of operating systems 2. do the basic editing and formatting in a document 3. create basic spread-sheets for different purposes 4. create basic presentations for different applications |                                              |                  |  |
|                                                                                             |                                                                                                    | the working of oper<br>ce tools practically. | ating system and |  |
| Credits                                                                                     | Theory                                                                                                    | Practical                                    | Total            |  |
|                                                                                             | 2                                                                                                    | 1                                            | 3                |  |
| Contact Hours                                                                               | 2                                                                                                    | 2                                            | 4                |  |
| Max. Marks:75(50(T)+25(P))<br>Internal Assessment Marks:20(1<br>End Term Exam Marks: 55(35( |                                                                                                    | Time: 3 Hrs.(T),                             | 3Hrs.(P)         |  |

#### **Part B-Contents of the Course**

#### **Instructions for Paper- Setter**

Examiner will set a total of nine questions. Out of which first question will be compulsory. Remaining eight questions will be set from four unit selecting two questions from each unit. Examination will be of three-hour duration. All questions will carry equal marks. First question will comprise of short answer type questions covering entire syllabus.

Candidate will have to attempt five questions in all, selecting one question from each unit. First question will be compulsory.

Practicum will be evaluated by an external and an internal examiner. Examination will be of three-hour duration.

| Unit    | Topics                                                                                                    | Contact<br>Hours                                            |
|---------|----------------------------------------------------------------------------------------------------|-------------------------------------------------------------|
| I       | Operating System - Definition, Functions, Types of Operating System, Basics of Popular Operating Systems, The User Interface, Exploring Computer, Icons, taskbar, desktop, Using Menu and Menuselection, managing files and folders, Control panel – display properties, add/remove software and hardware, Common utilities.                                                                                                    | 4                                                           |
| II      | Word Processing - Introduction to Word Processing, Menus, Creating, Editing & Formatting Document, Spell Checking, Printing, Views, Tables, Word Art, Mail Merge, Macros, Inserting hyperlinks, Searching for text, Modifying page setup, Applying document themes, Applying document style sets, Inserting headers and footers.                                                                                                    | 7                                                           |
| III     | Spread Sheet: Elements of Electronics Spread Sheet, Applications, Creating and Opening of Spread Sheet, Menus, Manipulation of cells: Enter texts numbers and dates, Cell Height and Widths, Copying of cells, Mathematical, Statistical and Financial function, Drawing different types of charts, Sort and Filter Data.                                                                                                    | 7                                                           |
| IV      | Presentation Software: Creating, Modifying and enhancing a presentation, Type of presentation views, Using sound, Animation, Working with Objects, Printing.                                                                                                    | 7                                                           |
| V*      | Practicum: Operating System:  Starting with basics of Operating Systems and its functionalities  Word Processing:  Create and format word documents.  Use tables, word Art and other features in your documents.  Use macros to simplify the tasks in a document.  Use mail merge to write once for many.  Spread Sheet:  Use spreadsheet for basic data handling  Apply formulas to sheet for automation.  Use Charts & Shapes for better visualization of the data.  Use sorting and filtering of the data  Presentation Software:  Prepare and format presentations.  Apply slide transitions, animations and sequencing for slides.  Apply different formatting and insert options to make presentation better.  Appling sound and animation. | 25                                                          |
|         | Suggested Evaluation Methods                                                                                                    |                                                             |
| $\gg 1$ | nal Assessment: Theory Class Participation: 4 Seminar/presentation/assignment/quiz/class test etc.: 4 Mid-Term Exam: 7                                                                                                    | End Term Examination: A three hour exam for both theory and |

> Practicum.

• Class Participation: 2

• Seminar/Demonstration/Viva-voce/Lab records etc.: 3

• Mid-Term Exam: NA

#### **Part C-Learning Resources**

- Help files from Apache Open Office, https://wiki.openoffice.org/wiki/Documentation
- Channelle Andy, "Beginning OpenOffice 3: From Novice to Professional", aPress Publications
- Beginning OpenOffice 3: From Novice to Professional, Andichannele, Apress.
- Microsoft Office 2016 Step by Step: MS Office 2016 Step by Step, By Joan Lambert, Curtis Frye
- Computer Fundamentals By Pradeep K. Sinha, Priti Sinha, BPB Publications, 6th Edition
- Getting Started with LibreOffice 5.0, Friends of OpenDocuments Inc., Http://friendsofopendocument.com
- Documentation from LibreOffice, https://documentation.libreoffice.org/en/english-documentation/

<sup>\*</sup>Applicable for courses having practical component.

|                                                                                          | <b>Session: 2023-24</b>                                                                                                    |                       |                    |  |
|------------------------------------------------------------------------------------------|----------------------------------------------------------------------------------------------------|-----------------------|--------------------|--|
| Part A - Introduction                                                                    |                                                                                                    |                       |                    |  |
| Subject                                                                                  | COMPUTER SCIENCE                                                                                                    |                       |                    |  |
| Semester                                                                                 | I                                                                                                    |                       |                    |  |
| Name of the Course                                                                       | Advance Spreadsh                                                                                                    | eet Tools             |                    |  |
| Course Code                                                                              | B23-SEC-102                                                                                                    |                       |                    |  |
| CourseType:<br>(CC/MCC/MDC/CC-<br>M/DSEC/VOC/DSE/PC/AEC/VAC)                             | SEC                                                                                                    |                       |                    |  |
| Level of the course (As per Annexure-I                                                   | -                                                                                                    |                       |                    |  |
| Pre-requisite for the course (if any)                                                    |                                                                                                    |                       |                    |  |
| Course Learning Outcomes(CLO):                                                           | After completing this course, the learner will be able to: 1. create and format spreadsheets 2. create and format tables and applying formulas in a spreadsheet 3. create charts and protect worksheets 4. create and use pivot charts and tables |                       |                    |  |
|                                                                                          | 5*. to implemen                                                                                                    | t various spreadsheet | tools practically. |  |
| Credits                                                                                  | Theory                                                                                                    | Practical             | Total              |  |
|                                                                                          | 2                                                                                                    | 1                     | 3                  |  |
| Contact Hours                                                                            | 2                                                                                                    | 2                     | 4                  |  |
| Max. Marks:75(50(T)+25(P)) Internal Assessment Marks:20(15(End Term Exam Marks:55(35(T)+ |                                                                                                    | Time: 3 Hrs.(T),      | BHrs.(P)           |  |

#### **Part B-Contents of the Course**

#### **Instructions for Paper- Setter**

Examiner will set a total of nine questions. Out of which first question will be compulsory. Remaining eight questions will be set from four unit selecting two questions from each unit. Examination will be of three-hour duration. All questions will carry equal marks. First question will comprise of short answer type questions covering entire syllabus.

Candidate will have to attempt five questions in all, selecting one question from each unit. First question will be compulsory.

Practicum will be evaluated by an external and an internal examiner. Examination will be of three-hour duration.

| Unit                    | Topics                                                                                                    | Contact<br>Hours                                                       |
|-------------------------|----------------------------------------------------------------------------------------------------|------------------------------------------------------------------------|
| I                       | Manage Workbook Options and Settings: Create Worksheets and Workbooks, navigate in Worksheets and Workbooks, Format Worksheets and Workbooks, Customize Options and Views for Worksheets and Workbooks, Configure Worksheets and Workbooks for Distribution  Apply Custom Data Formats and Layouts: Apply Custom Data Formats and Validation, Apply Advanced Conditional Formatting and Filtering, Create and Modify Custom Workbook Elements | 6                                                                      |
| II                      | Create Tables: Create and Manage Tables, Manage Table Styles and Options, Filter and Sort a Table Perform Operations with Formulas and Functions: Summarize Data by using Functions, Perform Conditional Operations by using Functions, Format and Modify Text by using Functions.                                                                                                    | 6                                                                      |
| III                     | Create Charts and Objects: Create Charts, Format Charts, Insert and Format Objects Manage Workbook Options and Settings: Manage Workbooks, Manage Workbook Review Restrict editing                                                                                                    | 6                                                                      |
| IV                      | Create Advanced Formulas: Apply Functions in Formulas, Look up data by using Functions, Apply Advanced Date and Time Functions, Perform Data Analysis and Business Intelligence, Define Named Ranges and Objects, Create Advanced Charts and Tables: Create and Manage PivotTables, Create and Manage Pivot Charts                                                                                                    | 6                                                                      |
| V*                      | Practicum: Spread Sheet:  Use spreadsheet for basic data handling Apply formulas to sheet for automation. Use if-else to make certain decisions in a sheet. Use Charts & Shapes for better visualization of data. Use filters and data validation controls for control of data Formatting data and spreadsheets Creating and managing tables Use Pivot table and charts Use what-if analysis along with goal seek and scenarios               | 25                                                                     |
|                         | Suggested Evaluation Methods                                                                                                    | L                                                                      |
| > T • • • • • • • • • • | nal Assessment: Cheory Class Participation: 4 Seminar/presentation/assignment/quiz/class test etc.:4 Mid-Term Exam: 7 Practicum Class Participation: 2                                                                                                    | End Term Examination: A three hour exam for both theory and practicum. |

- Seminar/Demonstration/Viva-voce/Lab records etc.:3
- Mid-Term Exam: NA

#### **Part C-Learning Resources**

- Help files from Apache Open Office, https://wiki.openoffice.org/wiki/Documentation
- Channelle Andy, "Beginning OpenOffice 3: From Novice to Professional", aPress Publications
- Beginning OpenOffice 3: From Novice to Professional, Andichannele, Apress.
- Microsoft Office 2016 Step by Step: MS Office 2016 Step by Step, By Joan Lambert, Curtis Frye
- Getting Started with LibreOffice 5.0, Friends of OpenDocuments Inc., Http://friendsofopendocument.com
- Documentation from LibreOffice, https://documentation.libreoffice.org/en/english-documentation/
- Walter Holland, Microsoft Office 2013 Digital Classroom
- Wayne L. Winston, Data Analysis and Business Modeling

<sup>\*</sup>Applicable for courses having practical component.

| Session: 2023-24                                                                                                    |                |                  |          |  |
|----------------------------------------------------------------------------------------------------|----------------|------------------|----------|--|
| Part A - Introduction                                                                                                    |                |                  |          |  |
| Subject COMPUTER SCIENCE                                                                                                    |                |                  |          |  |
| Semester                                                                                                    | I              |                  |          |  |
| Name of the Course                                                                                                    | Basic IT Tools |                  |          |  |
| Course Code                                                                                                    | B23-SEC-103    |                  |          |  |
| Course Type:<br>(CC/MCC/MDC/CC-<br>M/DSEC/VOC/DSE/PC/AEC/VAC)                                                                                                    | SEC            |                  |          |  |
| Level of the course (As per Annex-<br>ure-I                                                                                                    | · ·            |                  |          |  |
| Pre-requisite for the course (if any)                                                                                                    |                |                  |          |  |
| Course Learning Outcomes(CLO):  After completing this course, the learner will be able to:  1. Identify the basic components of computers and terminology  2. acquaint with Operating System and its applications for both desktop and mobile devices  3. Understand computer networks, and browse the internet, content search, email and collaborate with peers  4. Use e-Governance applications; and use computer to improve existing skills and learn new skills  5*. to implement various spreadsheet tools practically. |                |                  |          |  |
| Credits                                                                                                    | Theory         | Practical        | Total    |  |
|                                                                                                    | 2              | 1                | 3        |  |
| Contact Hours                                                                                                    | 2              | 2                | 4        |  |
| Max. Marks:75(50(T)+25(P)) Internal Assessment Marks:20(15(End Term Exam Marks:55(35(T)+                                                                                                    |                | Time: 3 Hrs.(T), | 3Hrs.(P) |  |

#### **Part B-Contents of the Course**

#### **Instructions for Paper- Setter**

Examiner will set a total of nine questions. Out of which first question will be compulsory. Remaining eight questions will be set from four unit selecting two questions from each unit. Examination will be of three-hour duration. All questions will carry equal marks. First question will comprise of short answer type questions covering entire syllabus.

Candidate will have to attempt five questions in all, selecting one question from each unit. First question will be compulsory.

Practicum will be evaluated by an external and an internal examiner. Examination will be of three-

hour duration.

| Unit | Topics                                                                                                    | Contact<br>Hours                               |
|------|----------------------------------------------------------------------------------------------------|------------------------------------------------|
| I    | Introduction to Computer: Computer and Latest IT gadgets, Evolution of Computers & its applications, Basics of Hardware and Software, Application Software, Systems Software, Utility Software. Central Processing Unit, Input devices, Output devices, Computer Memory & storage, Mobile Apps.                                                                                                    | 6                                              |
| II   | Introduction to Operating System, Functions of the Operating system, Operating Systems for Desktop and Laptop, Operating Systems for Mobile Phone and Tablets, User Interface for Desktop and Laptop, Task Bar, Icons & shortcuts, Running an Application, Operating System Simple Setting, Changing System Date and Time, Changing Display Properties, To Add or Remove Program and Features, Adding, Removing & Sharing Printers, File and Folder Management.    | 6                                              |
| III  | Introduction to Internet and World Wide Web, Basic of Computer Networks, Local Area Network (LAN), Wide Area Network (WAN), Network Topology, Internet, Applications of Internet, Website Address and URL, Popular Web Browsers (Internet Explorer/Edge, Chrome, Mozilla Firefox, Opera etc.), Popular Search Engines, Searching on the Internet.                                                                                                    | 6                                              |
| IV   | E-mail: Using E-mails, Opening Email account, Mailbox: Inbox and Outbox, Creating and Sending a new E-mail, replying to an E-mail message, forwarding an E-mail message, searching emails, Attaching files with email, Email Signature. Social Networking: Facebook, Twitter, LinkedIn, Instagram, Instant Messaging (WhatsApp, Facebook Messenger, Telegram), Introduction to Blogs, Digital Locker.                                                              | 6                                              |
| V*   | Practicum:  • Identify the various parts of computer  • Using computer/mobile software and hardware  • Use of operating system for various tasks such as file creation, directory creation, shortcut creation, using control panel, etc.  • Using Internet & various browsers.  • Identify the various hardware/software required for Internet  • How to create and use e-mail account  • Using Facebook, WhatsApp, Instagram, LinkedIn, Telegram  • Writing blogs | 25                                             |
|      | Suggested Evaluation Methods                                                                                                    |                                                |
|      | nal Assessment:<br>Theory                                                                                                    | End Term Examination: A three hour examination |

| <ul> <li>Class Participation: 4</li> <li>Seminar/presentation/assignment/quiz/class test etc.:4</li> </ul> | am for both theory and practi- |
|----------------------------------------------------------------------------------------------------|--------------------------------|
| • Mid-Term Exam: 7                                                                                         | cum.                           |
| - Practicum                                                                                                |                                |
| • Class Participation: 2                                                                                   |                                |
| • Seminar/Demonstration/Viva-voce/Lab records etc.:3                                                       |                                |
| Mid-Term Exam: NA                                                                                          |                                |

#### **PartC-Learning Resources**

- Sinha, P.K. & Sinha, Priti, Computer Fundamentals, BPB
- Dromey, R.G., How to Solve it By Computer, PHI
- Norton, Peter, Introduction to Computer, McGraw-Hill
- Leon, Alexis & Leon, Mathews, Introduction to Computers, Leon Tech World
- Rajaraman, V., Fundamentals of Computers, PHI
- Ram, B., Computer Fundamentals, Architecture & Organization, New Age International (P) Ltd.

<sup>\*</sup>Applicable for courses having practical component.

| Session: 2023-24                                                                            |                                                                                                    |                  |          |  |
|---------------------------------------------------------------------------------------------|----------------------------------------------------------------------------------------------------|------------------|----------|--|
| Part A - Introduction                                                                       |                                                                                                    |                  |          |  |
| Subject                                                                                     | COMPUTER SCIENCE                                                                                                    |                  |          |  |
| Semester                                                                                    | I                                                                                                    |                  |          |  |
| Name of the Course                                                                          | Essentials of Pytho                                                                                                    | n                |          |  |
| Course Code                                                                                 | B23-SEC-104                                                                                                    |                  |          |  |
| Course Type:<br>(CC/MCC/MDC/CC-<br>M/DSEC/VOC/DSE/PC/AEC/<br>VAC)                           | SEC                                                                                                    |                  |          |  |
| Level of the course (As per Annexure-I                                                      |                                                                                                    |                  |          |  |
| Pre-requisite for the course (if any)                                                       |                                                                                                    |                  |          |  |
| Course Learning Outcomes(CLO):                                                              | earning Outcomes(CLO):  After completing this course, the learner will be able to:  1. Understand the basic concepts of Python  2.Learn the syntax and semantics of Python Programming  Language.  3. Illustrate the process of structuring the data using lists,  tuples and dictionaries.  4. Write Python functions to facilitate code reuse and manipulate strings.  5*. Understand the basic concepts of Python Programming practically. |                  |          |  |
| Credits                                                                                     | Theory                                                                                                    | Practical        | Total    |  |
|                                                                                             | 2                                                                                                    | 1                | 3        |  |
| Contact Hours                                                                               | 2                                                                                                    | 2                | 4        |  |
| Max. Marks:75(50(T)+25(P))<br>Internal Assessment Marks:20(1<br>End Term Exam Marks:55(35(T |                                                                                                    | Time: 3 Hrs.(T), | 3Hrs.(P) |  |

#### Part B-Contents of the Course

#### **Instructions for Paper- Setter**

Examiner will set a total of nine questions. Out of which first question will be compulsory. Remaining eight questions will be set from four unit selecting two questions from each unit. Examination will be of three-hour duration. All questions will carry equal marks. First question will comprise of short answer type questions covering entire syllabus.

Candidate will have to attempt five questions in all, selecting one question from each unit. First question will be compulsory.

Practicum will be evaluated by an external and an internal examiner. Examination will be of

| Unit | Topics                                                                                                    | Contact<br>Hours |
|------|----------------------------------------------------------------------------------------------------|------------------|
| I    | Keywords and Identifiers; Comments: Purpose/use of comments, Single line comment/Multiline comment; Python Variables: Declaration of Variables, Assign Values to Variables, Initialization, Reading, Variable naming restrictions, and Types of Python Variables.  Python Data Types: Implicit Declaration of Data Types, Python Numbers (Integers, floating-point numbers, and complex numbers), Python Strings, Python Boolean data type;                                                                                                    | 6                |
| II   | Operators: Arithmetic, Comparison/Relational Operators, Increment Operators, Logical operators, Identity Operators, and Operators Precedence.  Python Control Flow Statement, Decision Making: Simple If Structure, if-else structure, if elif structure, and nested If Structure;                                                                                                    | 6                |
| III  | Looping: Python Loop Statements. Python while loop, Python for loop, Python range(), Python Nested Loop Structures, and Inserting conditions in Loops and vice versa; Python Branching Statements – break, continue, pass.  Python Lists: Create Python Lists, Update Python Lists, Delete Elements from Python Lists, and Built-in Functions Methods for Python Lists.                                                                                                    | 6                |
| IV   | Tuples: create, update, join and methods; Sets: create, add/remove items, join sets, set methods; Dictionary: create, access, add/remove items, dictionary methods. Manipulating Strings - Working with Strings, Useful String Methods Python Functions: defining function, arbitrary arguments, keywords arguments, default parameter values, return value and return statements; Lambda; Arrays: looping through array elements, array methods;                                                                                                    | 7                |
| V*   | <ul> <li>Students are advised to do laboratory/practical practice not limited to, but including the following types of problems:</li> <li>Write a program to compute distance between two points taking input from the user (Pythagorean Theorem).</li> <li>Write a program add.py that takes 2 numbers as command line arguments and prints its sum.</li> <li>Write a Program for checking whether the given number is an even number or not.</li> <li>Using for loop, write a program that prints out the decimal equivalents of 1/2, 1/3, 1/4,1/10.</li> <li>Create a list and perform the following methods <ul> <li>(a) insert()</li> <li>(b) remove()</li> <li>(c) append()</li> <li>(d) len()</li> <li>(e) pop()</li> <li>(f) clear()</li> </ul> </li> <li>Create a dictionary and apply the followingmethods: <ul> <li>(a) Print the dictionary items</li> <li>(b) access items</li> </ul> </li> </ul> | 25               |

- (c) useget() (d) change values (e) use len()
- Create a tuple and perform the following methods:
  - (a) Add items (b) len() (c) check for item in tuple
  - (d) Access items
- Write a python program to print a number is positive/negative using if-else.
- Write a python program to find largest number among three numbers.
- Write a python Program to read a number and display corresponding day using if\_elif\_else?
- Write a program to create a menu with the following options:
  - (a) TO PERFORM ADDITITON (b) TO PERFORMSUBTRACTION (c) TO PERFORM MULTIPICATION (d) TOPERFORM DIVISION
- Accepts users input and perform the operation accordingly. Use functions with arguments.
- Write a python program to check whether the given string is palindrome or not.
- Write a python program to find factorial of a given number using functions
- Write a Python function that takes two lists and returns True if they are equal otherwise false.
- Demonstrate a python code to print try, except and finally block statements.
- Write a Python script that prints prime numbers less than 20
- Write a python program to find factorial of a number.

#### **Suggested Evaluation Methods**

#### **Internal Assessment:**

#### > Theory

• Class Participation: 4

• Seminar/presentation/assignment/quiz/class test etc.:4

• Mid-Term Exam: 7

#### > Practicum

• Class Participation: 2

• Seminar/Demonstration/Viva-voce/Lab records etc.:3

• Mid-Term Exam: NA

### End Term Examination: A three hour exam for both theo-

ry and practicum.

#### **Part C-Learning Resources**

#### Recommended Books/e-resources/LMS:

- Allen B. Downey, "Think Python: How to Think Like a Computer Scientist", 2nd Edition, Green Tea Press, 2015, ISBN: 978-9352134755.
- Charles Dierbach, "Introduction to Computer Science Using Python", 1st Edition, WileyIndia Pvt Ltd. ISBN-13: 978-8126556014.
- Wesley J Chun, "Core Python Applications Programming", 3rd Edition, Pearson EducationIndia, 2015. ISBN-13: 978-9332555365.
- ReemaThareja, "Python Programming using problem solving approach", Oxfor-

#### 15

- dUniversity press, 2017. ISBN-13: 978-0199480173
- Charles R. Severance, "Python for Everybody: Exploring Data Using Python 3",1st Edition, Shroff Publishers, 2017. ISBN: 978-9352136278

<sup>\*</sup>Applicable for courses having practical component.

| Session: 2023-24                                                                            |                                                                                                    |                  |          |  |
|---------------------------------------------------------------------------------------------|----------------------------------------------------------------------------------------------------|------------------|----------|--|
| Part A - Introduction                                                                       |                                                                                                    |                  |          |  |
| Subject                                                                                     | Subject COMPUTER SCIENCE                                                                                                    |                  |          |  |
| Semester                                                                                    | I                                                                                                    | I                |          |  |
| Name of the Course                                                                          | Introductory Course                                                                                                    | e in R           |          |  |
| Course Code                                                                                 | B23-SEC-105                                                                                                    |                  |          |  |
| Course Type:<br>(CC/MCC/MDC/CC-<br>M/DSEC/VOC/DSE/PC/AEC/<br>VAC)                           | SEC                                                                                                    |                  |          |  |
| Level of the course (As per Annexure-I                                                      |                                                                                                    |                  |          |  |
| Pre-requisite for the course (if any)                                                       |                                                                                                    |                  |          |  |
| Course Learning Outcomes(CLO):                                                              | After completing this course, the learner will be able to: 1.Describe the features of R Programming. 2. Use the various data structures in R. 3. Apply data frames, control statements and functions for the simulation. 4. Identify the statistical methods applied in R.  5*. understand the basic concepts of R Programming prac- |                  |          |  |
| Credits                                                                                     | tically.  Theory                                                                                                    | Practical        | Total    |  |
| Cicuito                                                                                     | 2                                                                                                    | 1                | 3        |  |
| Contact Hours                                                                               | 2                                                                                                    | 2                | 4        |  |
| Max. Marks:75(50(T)+25(P))<br>Internal Assessment Marks:20(1<br>End Term Exam Marks:55(35(T |                                                                                                    | Time: 3 Hrs.(T), | 3Hrs.(P) |  |

#### **Part B-Contents of the Course**

#### **Instructions for Paper- Setter**

Examiner will set a total of nine questions. Out of which first question will be compulsory. Remaining eight questions will be set from four unit selecting two questions from each unit. Examination will be of three-hour duration. All questions will carry equal marks. First question will comprise of short answer type questions covering entire syllabus.

Candidate will have to attempt five questions in all, selecting one question from each unit. First question will be compulsory.

Practicum will be evaluated by an external and an internal examiner. Examination will be of three-hour duration.

| Unit | Topics                                                                                                    | Contact<br>Hours |
|------|----------------------------------------------------------------------------------------------------|------------------|
| I    | Introducing to R, Installation of Libraries; Constants and Variables; Numbers; R Data Structures, Help functions in R. <b>Vectors:</b> Numeric Vectors, Scalars, Declarations <b>Vectorized operation:</b> Using all and any, NA and NULL values, Filtering, Vectorized if-then else, Vector Equality, Vector Element names, Arithmetic and Boolean operations, conditional and loop statement in R.                                                                                                    | 6                |
| II   | Functions and Recursions in R, Packages in R;<br>Creating matrices, Matrix operations, Applying Functions to<br>Matrix Rows and Columns: Adding and deleting rows and<br>columns, Higher Dimensional arrays; Vector/Matrix Distinction;<br>Avoiding Dimension Reduction; Characters and Strings; String<br>vector; String operations and functions.                                                                                                    | 6                |
| III  | <b>List:</b> Creating lists, General list operations, accessing list components and values, applying functions to lists, recursive lists, Different R operations using a List, matrix, Array; <b>Overview on Data Frames:</b> Create it in scratch, Matrix-like operations in frames, Merging Data Frames, Applying functions to Data frames.                                                                                                    | 6                |
| IV   | Factors and Tables: factors and levels, Common functions used with factors, working with tables, Math and Simulations in R, reading a datafile directly into a dataframe, EDA using R, Reading different file formats.  Input/Output: reading and writing files, String Manipulation. Statistical analysis: Basic Statistical function, Linear Model, R functions for statistical analysis                                                                                                    | 6                |
| V*   | <ul> <li>Students are advised to do laboratory/practical practice not limited to, but including the following types of problems: <ul> <li>Perform arithmetic operations in R.</li> <li>Demonstrate the process of creating a user defined function in R.</li> <li>Perform logical operations in R.</li> <li>Implement Loops with different examples.</li> <li>Learn the basics of functions in R and implement with examples.</li> <li>Implement data frames in R. Write a program to join columns and rows in a dataframe using cbind() and rbind() in R.</li> <li>Implement different String Manipulation functions in R.</li> <li>Implement different data structures in R (Vectors, Lists, Data Frames)</li> <li>Write a program to read a csv file and analyze the data in the file in R</li> <li>Create a data set and do statistical analysis on the data using R</li> </ul> </li> </ul> | 25               |

| Suggested Evaluation Methods                                                                                                    |                                                                        |
|----------------------------------------------------------------------------------------------------|------------------------------------------------------------------------|
| <ul> <li>Internal Assessment:</li> <li>➤ Theory</li> <li>Class Participation: 4</li> <li>Seminar/presentation/assignment/quiz/class test etc.:4</li> <li>Mid-Term Exam: 7</li> </ul> | End Term Examination: A three hour exam for both theory and practicum. |
| <ul> <li>Practicum</li> <li>Class Participation: 2</li> <li>Seminar/Demonstration/Viva-voce/Lab records etc.:3</li> <li>Mid-Term Exam: NA</li> </ul>                                 |                                                                        |

#### **Part C-Learning Resources**

- Norman Matloff, "The Art of R Programming: A Tour of Statistical Software Design", NoStarch Press, 2011
- Jared P. Lander, "R for Everyone: Advanced Analytics and Graphics", Addison-Wesley Data& Analytics Series, 2013.
- Mark Gardener, "Beginning R The Statistical Programming Language", Wiley, 2013
- Robert Knell, "Introductory R: A Beginner's Guide to Data Visualisation, Statistical Analysis and Programming in R", Amazon Digital South Asia Services Inc, 2013.

<sup>\*</sup>Applicable for courses having practical component.

| Session: 2023-24                                                                            |                                                                                                    |                     |             |
|---------------------------------------------------------------------------------------------|----------------------------------------------------------------------------------------------------|---------------------|-------------|
| ]                                                                                           | Part A - Introduction                                                                                                    | on                  |             |
| Subject                                                                                     | COMPUTER SCIE                                                                                                    | COMPUTER SCIENCE    |             |
| Semester                                                                                    | I                                                                                                    |                     |             |
| Name of the Course                                                                          | Computer Program                                                                                                    | ming in C           |             |
| Course Code                                                                                 | B23-SEC-106                                                                                                    |                     |             |
| Course Type:<br>(CC/MCC/MDC/CC-<br>M/DSEC/VOC/DSE/PC/AEC/<br>VAC)                           | SEC                                                                                                    |                     |             |
| Level of the course (As per Annexure-I                                                      |                                                                                                    |                     |             |
| Pre-requisite for the course (if any)                                                       |                                                                                                    |                     |             |
| Course Learning Outcomes(CLO):                                                              | After completing this course, the learner will be able to: 1. understand the basic concepts of C Programming 2. develop programming capability to design programs as well as real life applications using C language. 3. It also cover the concept of core programming like how to implement functions, arrays and how to manage data in files using different operations. 4. Understand various header Files.  5*. Understand the basic concepts of C Programming |                     |             |
|                                                                                             | practically.                                                                                                    | basic concepts of C | Frogramming |
| Credits                                                                                     | Theory                                                                                                    | Practical           | Total       |
|                                                                                             | 2                                                                                                    | 1                   | 3           |
| Contact Hours                                                                               | 2                                                                                                    | 2                   | 4           |
| Max. Marks:75(50(T)+25(P))<br>Internal Assessment Marks:20(1<br>End Term Exam Marks:55(35(T |                                                                                                    | Time: 3 Hrs.(T),    | 3Hrs.(P)    |

#### **Part B-Contents of the Course**

#### **Instructions for Paper- Setter**

Examiner will set a total of nine questions. Out of which first question will be compulsory. Remaining eight questions will be set from four unit selecting two questions from each unit. Examination will be of three-hour duration. All questions will carry equal marks. First question will comprise of short answer type questions covering entire syllabus.

Candidate will have to attempt five questions in all, selecting one question from each unit. First question will be compulsory.

Practicum will be evaluated by an external and an internal examiner. Examination will be of three-hour duration.

| Unit | Topics                                                                                                    | Contact<br>Hours |
|------|----------------------------------------------------------------------------------------------------|------------------|
| I    | Introduction to C: Data Types: Primitive Data types, Derived Data types, User-Defined Data Types; Operators: Different Types of Operators, Precedence of Operators, Expression and Statements; Token: Variables, Constants, Literals, Identifiers, Keyword, Escape Sequence; Types of Conversion: Typecasting, Conversion.                                                                                                    | 6                |
| II   | Decision Control Statements: IF, IF-ELSE, Nested IF, IF- ELSE ladder, Switch-case; Iterative statements: FOR loop, WHILE loop, DO-WHILE loop; Jump Statements: Break, Continue.                                                                                                    | 6                |
| III  | Array: Declaration of an Array, Initialization of Array, Type of Array: Single Dimension Array, Two-Dimensional Array; Address Calculation of an Element in Array.  Character Array and Strings: Reading, writing, String Handling Functions: strcat(), strcmp(), strcpy(), strlen().                                                                                                    | 6                |
| IV   | <b>Functions:</b> User-Defined Functions; Function Declaration; Types of Arguments: Actual Arguments, Formal Arguments; Function Definition; Methods to Call a Function: Call by Value, Call by Reference; Passing Arrays as Parameters. <b>Storage classes:</b> Automatic, Register, Static, and External Structures; Unions; Enumerations.                                                                                                    | 6                |
| V*   | <ul> <li>Students are advised to do laboratory/practical practice not limited to, but including the following types of problems:</li> <li>Given the values of the variables x, y and z, write a program to rotate their values such that x has the value of y, y has the value of z, and z has the value of x</li> <li>The distance between two cities (in Km) is input through the keyboard. Write a C program to convert and print this distance in meter, feet, inches and centimeter.</li> <li>If a five-digit number is input through the keyboard, write a C program to calculate the sum of its digits without using loop.</li> <li>If a four-digit number is input through the keyboard, write a C program to obtain the sum of the first and last digit of this number.</li> <li>Program to find largest and smallest number from four given number.</li> <li>Program to find whether a year is leap or not.</li> <li>Program to find out the grade of a student when the marks of 5 subjects are given.</li> <li>A library charges a fine for every book returned late. For first 5 days the fine is 50 paise, for 6-10 days fine is one</li> </ul> | 25               |

rupee and above 10 days fine is 5 rupees. If you return the book after 30 days your membership will be cancelled. Write a program to access the number of days the member is late to return the book and display the fine or the appropriate message.

- Write a C program in which enter any number by the user and perform the operation of Sum of digits of entered number.
- Write a C Program to convert Decimal number to Binary number.
- WAP to compute the sum of the first n terms of the following series S = 1+1/2+1/3+1/4+...
- Write a C program to perform the factorial of given number.
- Write a C program to count the number of positive, negative and zero number in the given list of numbers.
- Suppose you need to generate a result table which consists
  of student id, student name, marks of three subject and total marks. Write a program which takes input for ten students and displays result table. Also display student information separately who got the highest total. USE
  STUCTURES.
- WAP to enter an integer array of size 10 and perform following operations on it.
  - a) Display the Elements.
  - b) Calculate the Sum and Average of Array.
  - c) Find largest element.
  - d) Find second largest element.
  - e) Find the Smallest element.
  - f) Display the Array in Reverse order.
  - g) Exit
- WAP to display Fibonacci series (i)using recursion, (ii) using iteration
- Write a menu driven program to perform following operations on strings:
  - a. Show address of each character in string
  - b. Concatenate two strings without using streat function.
  - c. Concatenate two strings using streat function.
  - d. Compare two strings
  - e. Calculate length of the string (use pointers)
  - f. Convert all lowercase characters to uppercase
  - g. Convert all uppercase characters to lowercase
  - h. Calculate number of vowels
  - i. Reverse the string

#### **Suggested Evaluation Methods**

#### **Internal Assessment:**

#### > Theory

- Class Participation: 4
- Seminar/presentation/assignment/quiz/class test etc.:4

### End Term Examination:

A three hour exam for both theory and

| • Mid-Term Exam: 7                                                     | practicum. |
|------------------------------------------------------------------------|------------|
| > Practicum                                                            |            |
| • Class Participation: 2                                               |            |
| <ul> <li>Seminar/Demonstration/Viva-voce/Lab records etc.:3</li> </ul> |            |
| Mid-Term Exam: NA                                                      |            |
|                                                                        |            |

#### **Part C-Learning Resources**

- YashwantKanetkar, "Let us C", BPB Publications, 2002
- E. BalaGuruswamy, "Programming in ANSI C", TMH, 1999.
- Al Kelly and Ira Pohl, "A Book on C", (4th Ed.), Addison Wesley, 1999. B. Kernighan and D. Ritchie, "The ANSI C Programming Language", PHI, 2000.
- Kernighan & Ritchie, "The C Programming Language ANSI C Version", Prentice Hall Software Series
- Herbert Schildt "ANSI C Made Easy", Osborne McGraw-Hill

<sup>\*</sup>Applicable for courses having practical component.

|                                                                                             | <b>Session: 2023-24</b>                                                                                                    |                  |          |
|---------------------------------------------------------------------------------------------|----------------------------------------------------------------------------------------------------|------------------|----------|
| ]                                                                                           | Part A - Introduction                                                                                                    | on               |          |
| Subject                                                                                     | COMPUTER SCIE                                                                                                    | ENCE             |          |
| Semester                                                                                    | II                                                                                                    |                  |          |
| Name of the Course                                                                          | Cloud Computing S                                                                                                    | Skills           |          |
| Course Code                                                                                 | B23-SEC-201                                                                                                    |                  |          |
| Course Type:<br>(CC/MCC/MDC/CC-<br>M/DSEC/VOC/DSE/PC/AEC/<br>VAC)                           | SEC                                                                                                    |                  |          |
| Level of the course (As per Annexure-I                                                      |                                                                                                    |                  |          |
| Pre-requisite for the course (if any)                                                       |                                                                                                    |                  |          |
| Course Learning Outcomes(CLO):                                                              | After completing this course, the learner will be able to: 1. Get acquainted with the term Cloud computing. 2. Understand various types of free and commercial clouds. 3. Understands various types of cloud services like SaaS. PaaS and IaaS. 4. Know how the Cloud Computing is changing software industry |                  |          |
|                                                                                             | 5*. to create and                                                                                                    | use Cloud.       |          |
| Credits                                                                                     | Theory                                                                                                    | Practical        | Total    |
|                                                                                             | 2                                                                                                    | 1                | 3        |
| Contact Hours                                                                               | 2                                                                                                    | 2                | 4        |
| Max. Marks:75(50(T)+25(P))<br>Internal Assessment Marks:20(1<br>End Term Exam Marks: 55(35( |                                                                                                    | Time: 3 Hrs.(T), | 3Hrs.(P) |

#### **Part B- Contents of the Course**

#### **Instructions for Paper- Setter**

Examiner will set a total of nine questions. Out of which first question will be compulsory. Remaining eight questions will be set from four unit selecting two questions from each unit. Examination will be of three-hour duration. All questions will carry equal marks. First question will comprise of short answer type questions covering entire syllabus.

Candidate will have to attempt five questions in all, selecting one question from each unit. First question will be compulsory.

Practicum will be evaluated by an external and an internal examiner. Examination will be of three-hour duration.

| Unit | Topics                                                                                                    | Contact<br>Hours |
|------|----------------------------------------------------------------------------------------------------|------------------|
| I    | Basic Concepts of Cloud Computing Computer Network Basics.<br>Concepts of Distributed Systems. Concepts of Cloud Computing and its Necessity. Cloud Service Providers in use and their Significance.                                   | 6                |
| II   | Cloud Infrastructure Cloud Pros and Cons. Cloud Delivery Models.<br>Cloud Deployment Models.                                                                                                    | 6                |
| III  | Cloud Storage Management Concept of Virtualization and Load Balancing. Overview on Virtualization used for Enterprise Solutions. Key Challenges in managing Information. Identifying the problems of scale and management in big data. | 6                |
| IV   | Building Cloud Networks Designing and Implementing a Data<br>Center-Based Cloud Installing Open Source Cloud service. Amazon<br>Web Services (AWS). Google Cloud Platform.                                                             | 6                |
| V*   | Practicum:                                                                                                    | 25               |

#### **Suggested Evaluation Methods**

| Internal Assessment:                                      | End Term Ex-  |
|-----------------------------------------------------------|---------------|
| > Theory                                                  | amination:    |
| • Class Participation: 4                                  | A three hour  |
| • Seminar/presentation/assignment/quiz/class test etc.: 4 | exam for both |
| • Mid-Term Exam: 7                                        | theory and    |
| > Practicum                                               | practicum.    |
| • Class Participation: 2                                  |               |
| • Seminar/Demonstration/Viva-voce/Lab records etc.: 3     |               |
| • Mid-Term Exam: NA                                       |               |

#### **Part C-Learning Resources**

- Cloud Computing: Concepts, Technology & Architecture By Thomas Erl, Ricardo
- Cloud computing a practical approach Anthony T.Velte, Toby J.Velte Robert Elsenpeter, TATA McGraw-Hill, New Delhi– 2010
- Cloud Computing: Web-Based Applications That Change the Way You Work and Collaborate Online -Michael Miller-Que2008
- Moving to Cloud by Dinkar Sitaram, Geetha Manjunath, Publication: Syngress Elsevier Inc, 2014(2ndEdition)
- Cloud Computing Second Edition by Dr Kumar Saurabh, Publication Willy INDIA (2013)
- Cloud Computing Bible by Barrie Sosinsky, Publisher Willy INDAI (2014)
- Cloud computing for Dummies-Judith Hurwitz, Robin Bloor, Marcia Kaufman, Fern Halper, Wiley Publishing, Inc, 2010
- Cloud Computing(Principles and Paradigms), Edited by Rajkumar Buyya, James Broberg, Andrzej Goscinski, John Wiley & Sons, Inc. 2011

\*Applicable for courses having practical component.

|                                                                                             | Session: 2023-24                                                                                                    |                     |                  |
|---------------------------------------------------------------------------------------------|----------------------------------------------------------------------------------------------------|---------------------|------------------|
| ]                                                                                           | Part A - Introduction                                                                                                    | on                  |                  |
| Subject                                                                                     | COMPUTER SCIENCE                                                                                                    |                     |                  |
| Semester                                                                                    | III                                                                                                    |                     |                  |
| Name of the Course                                                                          | Advance IT Skills                                                                                                    |                     |                  |
| Course Code                                                                                 | B23-SEC-301                                                                                                    |                     |                  |
| Course Type:<br>(CC/MCC/MDC/CC-<br>M/DSEC/VOC/DSE/PC/AEC/<br>VAC)                           | SEC                                                                                                    |                     |                  |
| Level of the course (As per Annexure-I                                                      |                                                                                                    |                     |                  |
| Pre-requisite for the course (if any)                                                       |                                                                                                    |                     |                  |
| Course Learning Outcomes(CLO):                                                              | After completing this course, the learner will be able to:  1. Use e-Governance applications; and use computer to improve existing skills and learn new skills  2. Using internet for Digital Financial services  3. understand the concept of Cyber security and issues and challenges associated with it  4. Develop knowledge about Future Skills |                     |                  |
|                                                                                             | 5*. to understand practically.                                                                                                    | the various concept | s in the syllabi |
| Credits                                                                                     | Theory                                                                                                    | Practical           | Total            |
|                                                                                             | 2                                                                                                    | 1                   | 3                |
| Contact Hours                                                                               | 2                                                                                                    | 2                   | 4                |
| Max. Marks:75(50(T)+25(P))<br>Internal Assessment Marks:20(1<br>End Term Exam Marks: 55(35( |                                                                                                    | Time: 3 Hrs.(T),    | 3Hrs.(P)         |

#### Part B- Contents of the Course

#### **Instructions for Paper- Setter**

Examiner will set a total of nine questions. Out of which first question will be compulsory. Remaining eight questions will be set from four unit selecting two questions from each unit. Examination will be of three-hour duration. All questions will carry equal marks. First question will comprise of short answer type questions covering entire syllabus.

Candidate will have to attempt five questions in all, selecting one question from each unit. First question will be compulsory.

Practicum will be evaluated by an external and an internal examiner. Examination will be of

| Unit | Topics                                                                                                    | Contact<br>Hours |
|------|----------------------------------------------------------------------------------------------------|------------------|
| I    | WWW and E-Governance - Website Address and URL, Introduction to IP, Address, ISP and Role of ISP, Internet Protocol, Modes of Connecting Internet (HotSpot, Wifi, LAN Cable, BroadBand, USB Tethering), Identifying and uses of IP/MAC/IMEI of various devices, Downloading Web Pages, Printing Web Pages Introduction to Blogs, Basics of E-commerce, Netiquettes, Overview of e-Governance Services like Railway Reservation, Passport, eHospital [ORS], Accessing e-Governance Services on Mobile                                                                                                    | 5                |
| П    | Digital Financial Tools and Applications Digital Financial Tools, Understanding OTP [One Time Password]and QR [Quick Response] Code, UPI [Unified Payment Interface], AEPS [Aadhaar Enabled Payment System], USSD[Unstructured Supplementary Service Data], Card [Credit / Debit], eWallet, PoS [Point of Sale], Internet Banking, National Electronic Fund Transfer (NEFT), Real Time Gross Settlement (RTGS), Immediate Payment Service (IMPS), Online Bill Payment                                                                                                    | 5                |
| III  | Cyber Security: Cyber Security, Defining Cyberspace, Architecture of cyberspace, Regulation of cyberspace, Concept of cyber security, Issues and challenges of cyber security.  Classification of cybercrimes, Common cybercrimes- cybercrime targeting computers and mobiles, cybercrime against women and children, financial frauds, social engineering attacks, malware and ransomware attacks, zero day and zero click attacks, Cybercriminals modus-operandi, Reporting of cybercrimes, Remedial and mitigation measures, Legal perspective of cybercrime, IT Act 2000 and its amendments, Cybercrime and offences, Organisations dealing with Cybercrime and Cyber security in India. | 7                |
| IV   | Overview of Futureskills: Introduction to Internet of Things (IoT), Big Data Analytics, Cloud Computing, Virtual Reality, Artificial Intelligence, Social & Mobile, Blockchain Technology, 3D Printing/Additive Manufacturing, Robotics Process Automation.                                                                                                    | 7                |
| V*   | Practicum:  WWW and E-Governance:  Understanding the various devices related to Internet  Using e-governance services  Writing e-blogs.  Digital Financial Tool:  Using digital financial tools.  Cyber Security:  Checklist for reporting cyber-crime at Cybercrime Police Station  Checklist for reporting cybercrime online  Reporting phishing emails                                                                                                    | 25               |

• Demonstration of email phishing attack and preventive measures.

#### Futuristic Technology:

• Introducing various futuristic technologies.

#### **Suggested Evaluation Methods**

#### **Internal Assessment:**

#### **➣** Theory

• Class Participation: 4

• Seminar/presentation/assignment/quiz/class test etc.: 4

• Mid-Term Exam: 7

#### > Practicum

• Class Participation: 2

• Seminar/Demonstration/Viva-voce/Lab records etc.: 3

• Mid-Term Exam: NA

### **End Term Examination:**

A three hour exam for both theory and practicum.

#### **Part C-Learning Resources**

- Cyber Crime Impact in the New Millennium, by R. C Mishra, Auther Press. Edition 2010.
- Cyber Security Understanding Cyber Crimes, Computer Forensics and Legal Perspectives by Sumit Belapure and Nina Godbole, Wiley India Pvt. Ltd. (First Edition, 2011)
- Security in the Digital Age: Social Media Security Threats and Vulnerabilities by Henry A. Oliver, Create Space Independent Publishing Platform. (Pearson, 13th November, 2001)
- Electronic Commerce by Elias M. Awad, Prentice Hall of India Pvt Ltd.
- Computer Fundamentals By Pradeep K. Sinha, Priti Sinha, BPB Publications, 6th Edition

<sup>\*</sup>Applicable for courses having practical component.

|                                                                                             | <b>Session: 2023-24</b>                                                                                                    |                  |          |
|---------------------------------------------------------------------------------------------|----------------------------------------------------------------------------------------------------|------------------|----------|
| ]                                                                                           | Part A - Introduction                                                                                                    | on               |          |
| Subject                                                                                     | COMPUTER SCIENCE                                                                                                    |                  |          |
| Semester                                                                                    | III                                                                                                    |                  |          |
| Name of the Course                                                                          | Data Management                                                                                                    |                  |          |
| Course Code                                                                                 | B23-SEC-302                                                                                                    |                  |          |
| Course Type:<br>(CC/MCC/MDC/CC-<br>M/DSEC/VOC/DSE/PC/AEC/<br>VAC)                           | SEC                                                                                                    |                  |          |
| Level of the course (As per Annexure-I                                                      |                                                                                                    |                  |          |
| Pre-requisite for the course (if any)                                                       |                                                                                                    |                  |          |
| Course Learning Outcomes(CLO):                                                              | After completing this course, the learner will be able to:  1. Describe major components of DBMS and their functions  2. Model an application's data requirements using conceptual modelling tools like ER diagrams and design database schemas based on the conceptual model.  3. Write queries in relational algebra / SQL  4. Normalize a given database schema to avoid data anomalies and data redundancy.  5*. to implement the concepts of databases using SQL. |                  |          |
| Credits                                                                                     | Theory                                                                                                    | Practical        | Total    |
|                                                                                             | 2                                                                                                    | 1                | 3        |
| Contact Hours                                                                               | 2                                                                                                    | 2                | 4        |
| Max. Marks:75(50(T)+25(P))<br>Internal Assessment Marks:20(1<br>End Term Exam Marks: 55(35( |                                                                                                    | Time: 3 Hrs.(T), | 3Hrs.(P) |

#### **Part B- Contents of the Course**

#### **Instructions for Paper- Setter**

Examiner will set a total of nine questions. Out of which first question will be compulsory. Remaining eight questions will be set from four unit selecting two questions from each unit. Examination will be of three-hour duration. All questions will carry equal marks. First question will comprise of short answer type questions covering entire syllabus.

Candidate will have to attempt five questions in all, selecting one question from each unit. First

question will be compulsory.

Practicum will be evaluated by an external and an internal examiner. Examination will be of three-hour duration.

| Unit | Topics                                                                                                    | Contact<br>Hours |
|------|----------------------------------------------------------------------------------------------------|------------------|
| I    | Database Management System – Introduction and Purpose, Database Architectures: Centralised, Client-Server, Parallel, Distributed, Web based system: Web architecture (2 tier, 3 tier, N-tier Architecture) Database Storage Structures: Introduction, Indexing, Hashing, Data Dictionary.                                                                                                    | 6                |
| II   | Data Models: Introduction to various data models, Cardinality Ratio & Relationships, Representation of entities, attributes, relationship attributes, relationship set, Generalization, aggregation, Structure of relational Database and different types of keys, Codd's rules and Relational data model                                                                                                    | 6                |
| III  | Relational Database design: Basic System Development Life Cycle,<br>Database Design – ER to Relational, Functional dependencies,<br>Normalization, Normal forms based on primary keys (1NF, 2NF,<br>3NF)                                                                                                    | 6                |
| IV   | <b>SQL queries:</b> SQL data definition, data types, specifying constraints, Queries for retrieval, insertion, deletion, updation, introduction to views.                                                                                                    | 6                |
| V*   | Practicum: Create and use the following database schema to answer the given queries.  EMPLOYEE Schema: Field Type NULL KEY DEFAULT Eno Char(3) NO PRI NIL Ename Varchar(50) NO NIL Job_type Varchar(50) NO NIL Manager Char(3) Yes FK NIL Hire_date Date NO NIL Dno Integer YES FK NIL Commission Decimal(10,2) YES NIL Salary Decimal(7,2) NO NIL DEPARTMENT Schema: Field Type NULL KEY DEFAULT Dno Integer No PRI NULL Dname Varchar(50) Yes NULL Location Varchar(50) Yes New Delhi Query List 1. Query to display Employee Name, Job, Hire Date, Employee Number; for each employee with the Employee Number appearing first. 2. Query to display unique Jobs from the Employee Table. 3. Query to display the Employee Name concatenated by a Job separated by a comma. | 25               |

- 4. Query to display all the data from the Employee Table. Separate each Column by a comma and name the said column as THE OUTPUT.
- 5. Query to display the Employee Name and Salary of all the employees earning more than \$2850.
- 6. Query to display Employee Name and Department Number for the Employee No= 7900.
- 7. Query to display Employee Name and Salary for all employees whose salary is not in the range of \$1500 and \$2850.
- 8. Query to display Employee Name and Department No. of all the employees in Dept 10 and Dept 30 in the alphabetical order by name.
- 9. Query to display Name and Hire Date of every Employee who was hired in 1981.
- 10. Query to display Name and Job of all employees who don't have a current Manager.
- 11. Query to display the Name, Salary and Commission for all the employees who earn commission.
- 12. Sort the data in descending order of Salary and Commission.
- 13. Query to display Name of all the employees where the third letter of their name is 'A'.
- 14. Query to display Name of all employees either have two 'R's or have two 'A's in their name and are either in Dept No = 30 or their Manger's Employee No = 7788.
- 15. Query to display Name, Salary and Commission for all employees whose Commission amount is 14 greater than their Salary increased by 5%.
- 16. Query to display the Current Date.
- 17. Query to display Name, Hire Date and Salary Review Date which is the 1st Monday after six months of employment.
- 18. Query to display Name and calculate the number of months between today and the date each employee was hired.
- 19. Query to display the following for each employee earns < Salary> monthly but wants < 3 \* Current Salary >. Label the Column as Dream Salary.
- 20. Query to display Name with the 1st letter capitalized and all other letter lower case and length of their name of all the employees whose name starts with 'J', 'A' and 'M'.
- 21. Query to display Name, Hire Date and Day of the week on which the employee started.
- 22. Query to display Name, Department Name and Department No for all the employees.
- 23. Query to display Unique Listing of all Jobs that are in Department # 30. 24. Query to display Name, Dept Name of all employees who have an 'A' in their name.
- 25. Query to display Name, Job, Department No. And Department Name for all the employees working at the Dallas location.
- 26. Query to display Name and Employee no. Along with their Manger's Name and the Manager's employee no; along with the Employees' Name who do not have a Manager.
- 27. Query to display Name, Dept No. And Salary of any employee whose department No. and salary matches both the department no. And the salary of any employee who earns a commission.

- 28. Query to display Name and Salaries represented by asterisks, where each asterisk (\*) signifies \$100.
- 29. Query to display the Highest, Lowest, Sum and Average Salaries of all the employees
- 30. Query to display the number of employees performing the same Job type functions.
- 31. Query to display the no. of managers without listing their names.
- 32. Query to display the Department Name, Location Name, No. of Employees and the average salary for all employees in that department. 33. Query to display Name and Hire Date for all employees in the same dept. as Blake.
- 34. Query to display the Employee No. And Name for all employees who earn more than the average salary.
- 35. Query to display Employee Number and Name for all employees who work in a department with any employee whose name contains a 'T'.
- 36. Query to display the names and salaries of all employees who report to King.
- 37. Query to display the department no, name and job for all employees in the Sales department

#### **Suggested Evaluation Methods**

#### **Internal Assessment:**

#### > Theory

- Class Participation: 4
- Seminar/presentation/assignment/quiz/class test etc.: 4
- Mid-Term Exam: 7

#### > Practicum

- Class Participation: 2
- Seminar/Demonstration/Viva-voce/Lab records etc.: 3
- Mid-Term Exam: NA

### End Term Examination:

A three hour exam for both theory and practicum.

#### **Part C-Learning Resources**

- Elmasri, R., & Navathe, S.B. (2015). Fundamentals of Database Systems. 7th edition. Pearson Education.
- Date, C. J. (2004). An Introduction to database systems. 8th edition. Pearson Education.
- Silberschatz, A., Korth, H. F., & Sudarshan, S. (2010). Database System Concepts. 6th edition. McGrawHill.

<sup>\*</sup>Applicable for courses having practical component.